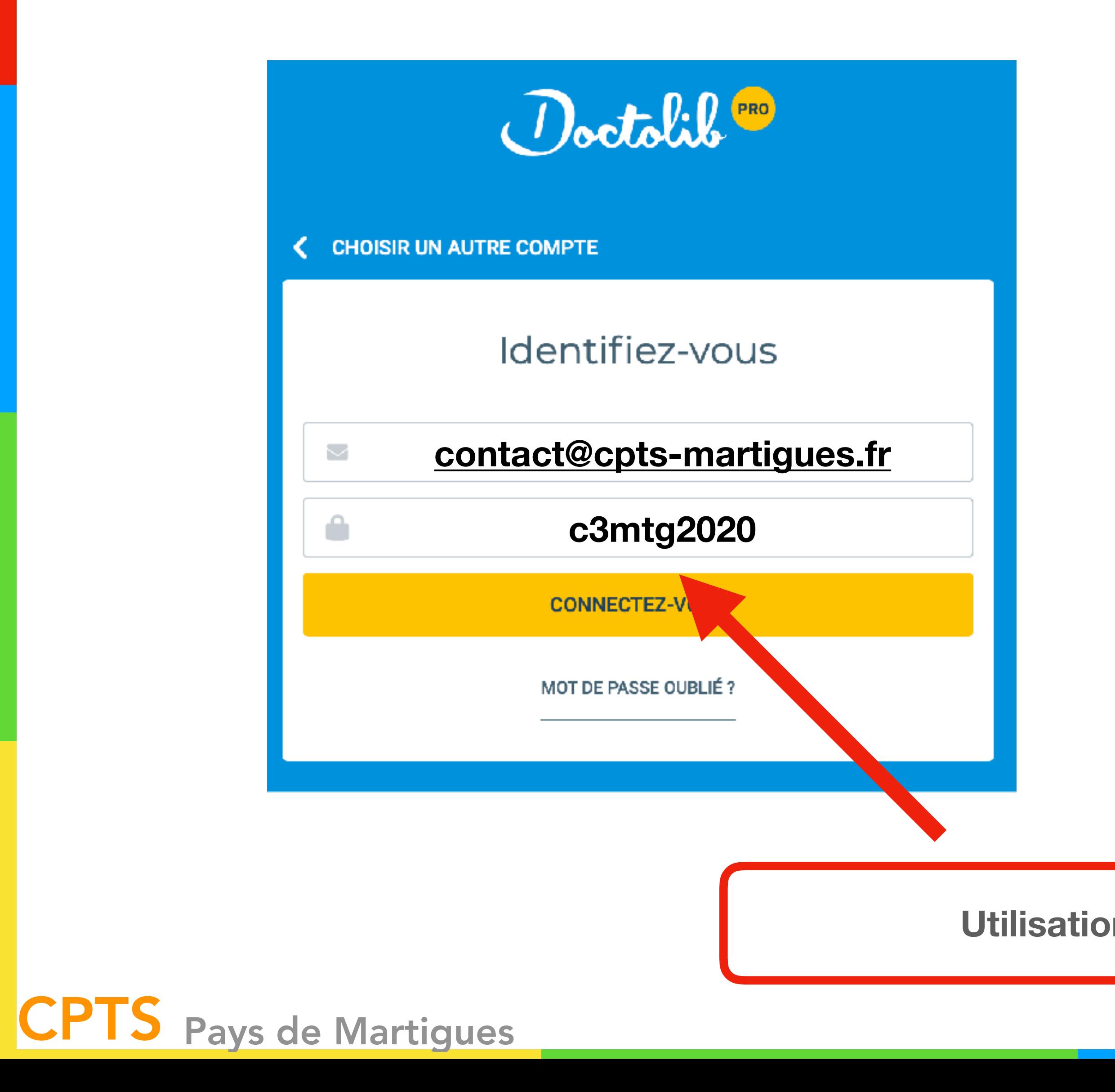

## *<https://pro.doctolib.fr>*

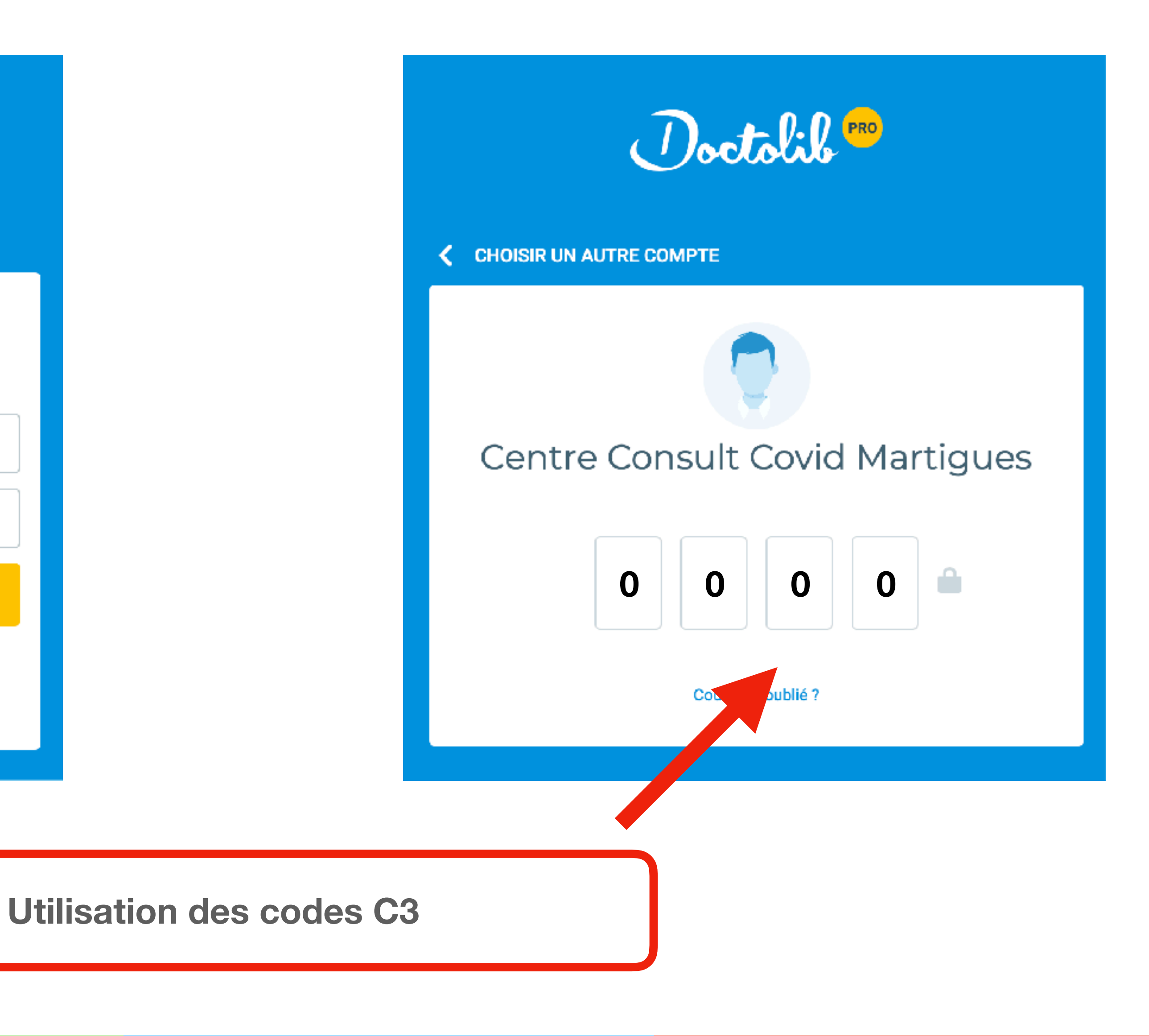

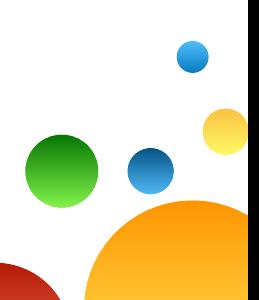

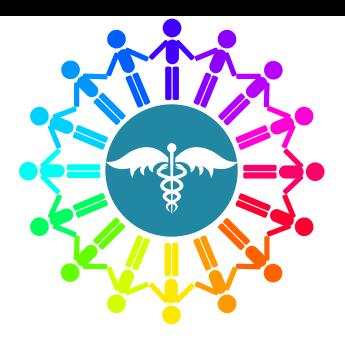

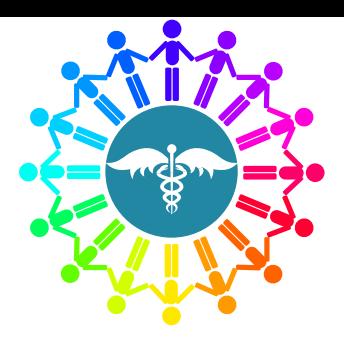

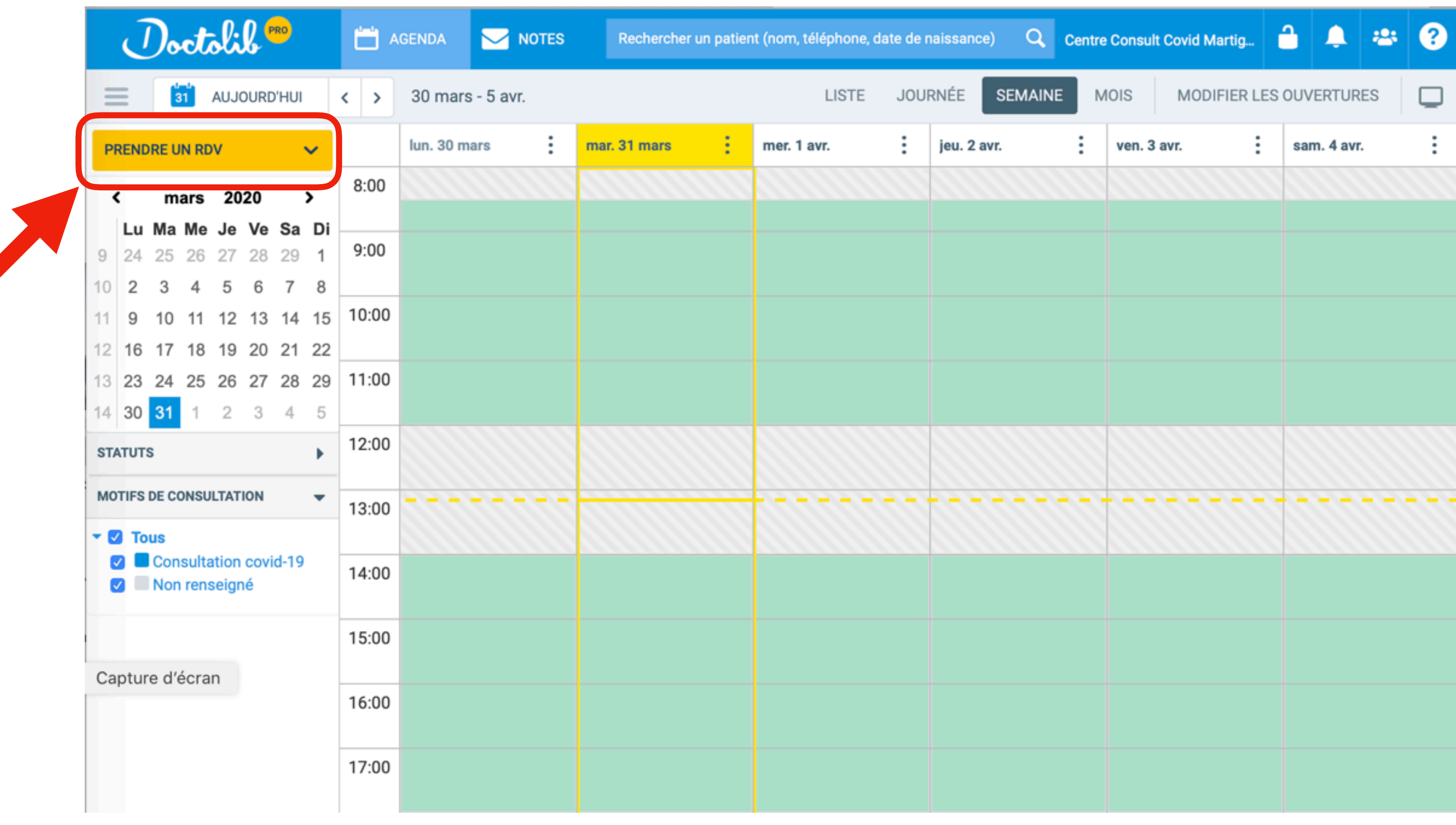

Affichage de l'agenda

## CPTS Pays de Martigues

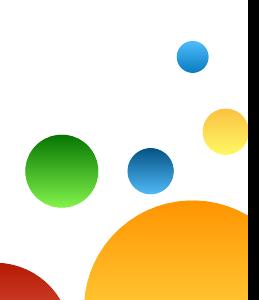

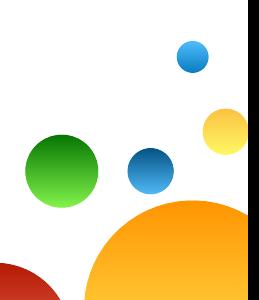

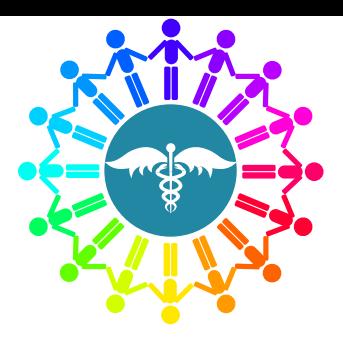

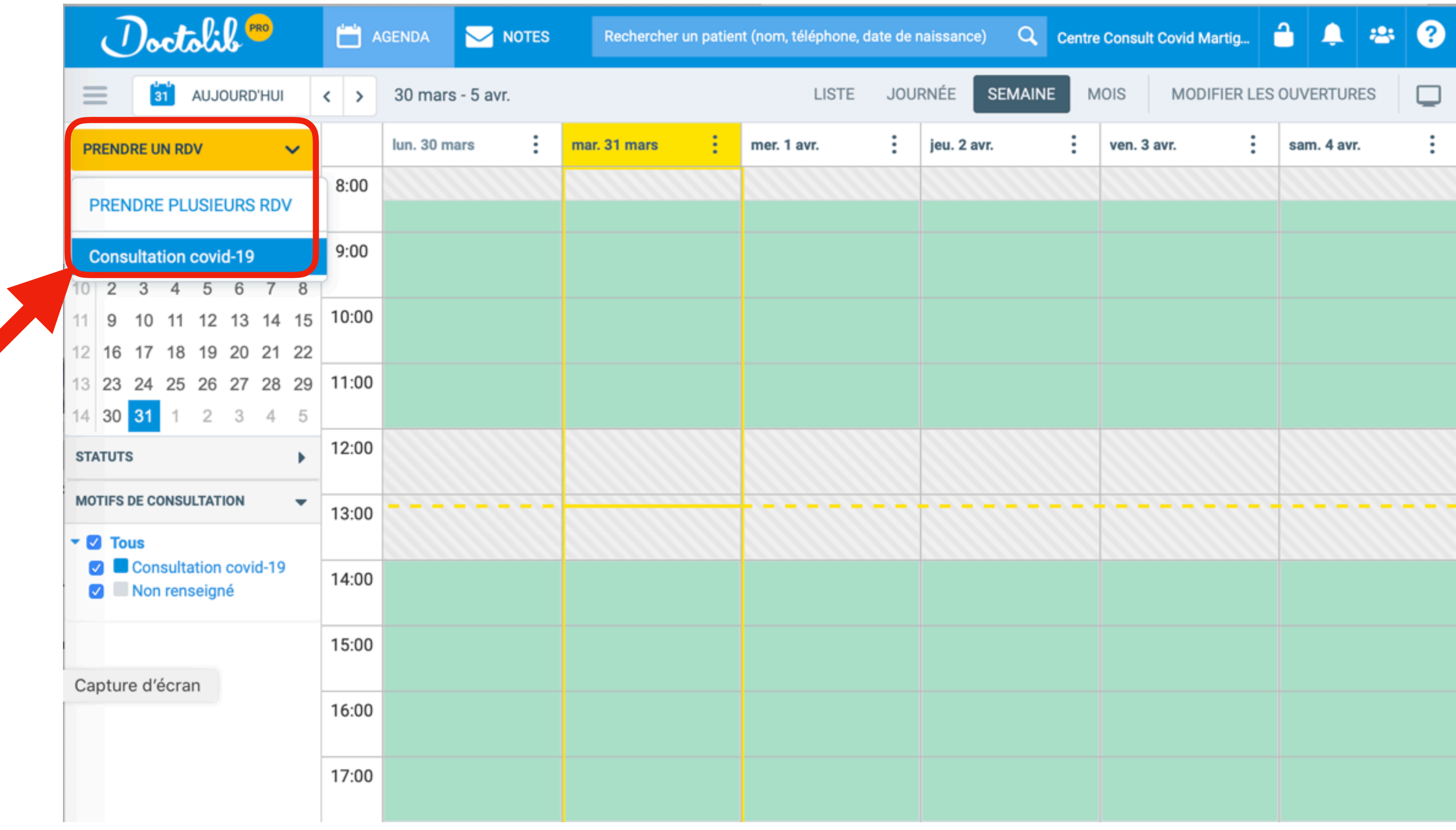

**Si Urgence retour - Cliquer Urgence retour dans le menu déroulant**

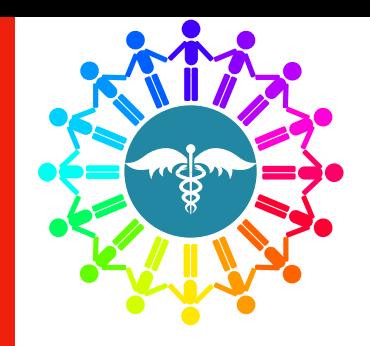

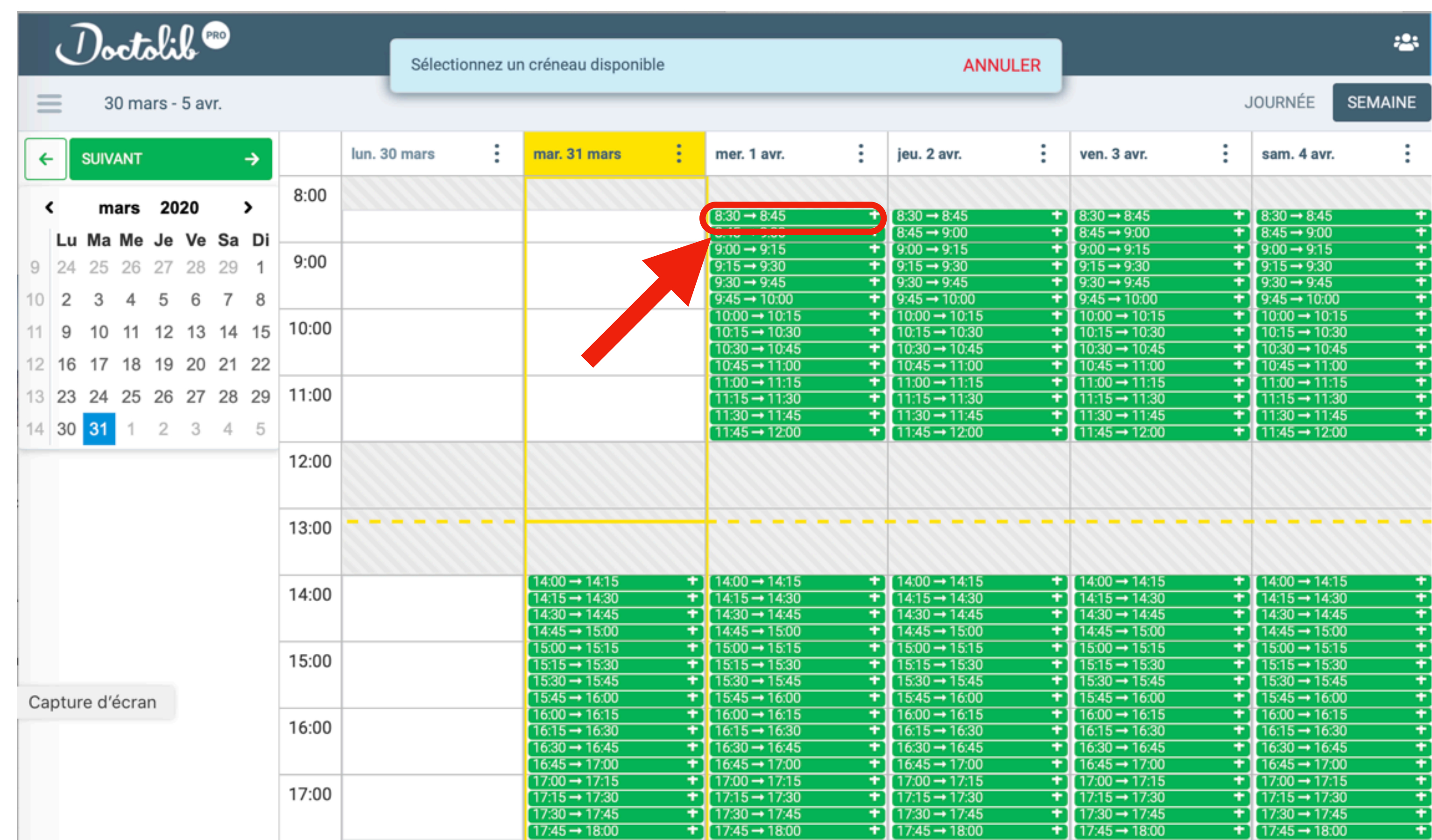

## Choisir le créneau qui s'affiche

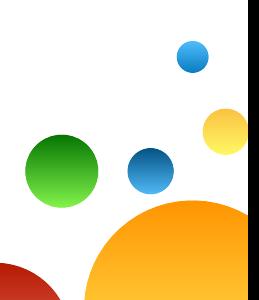

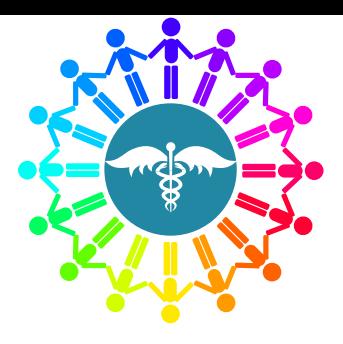

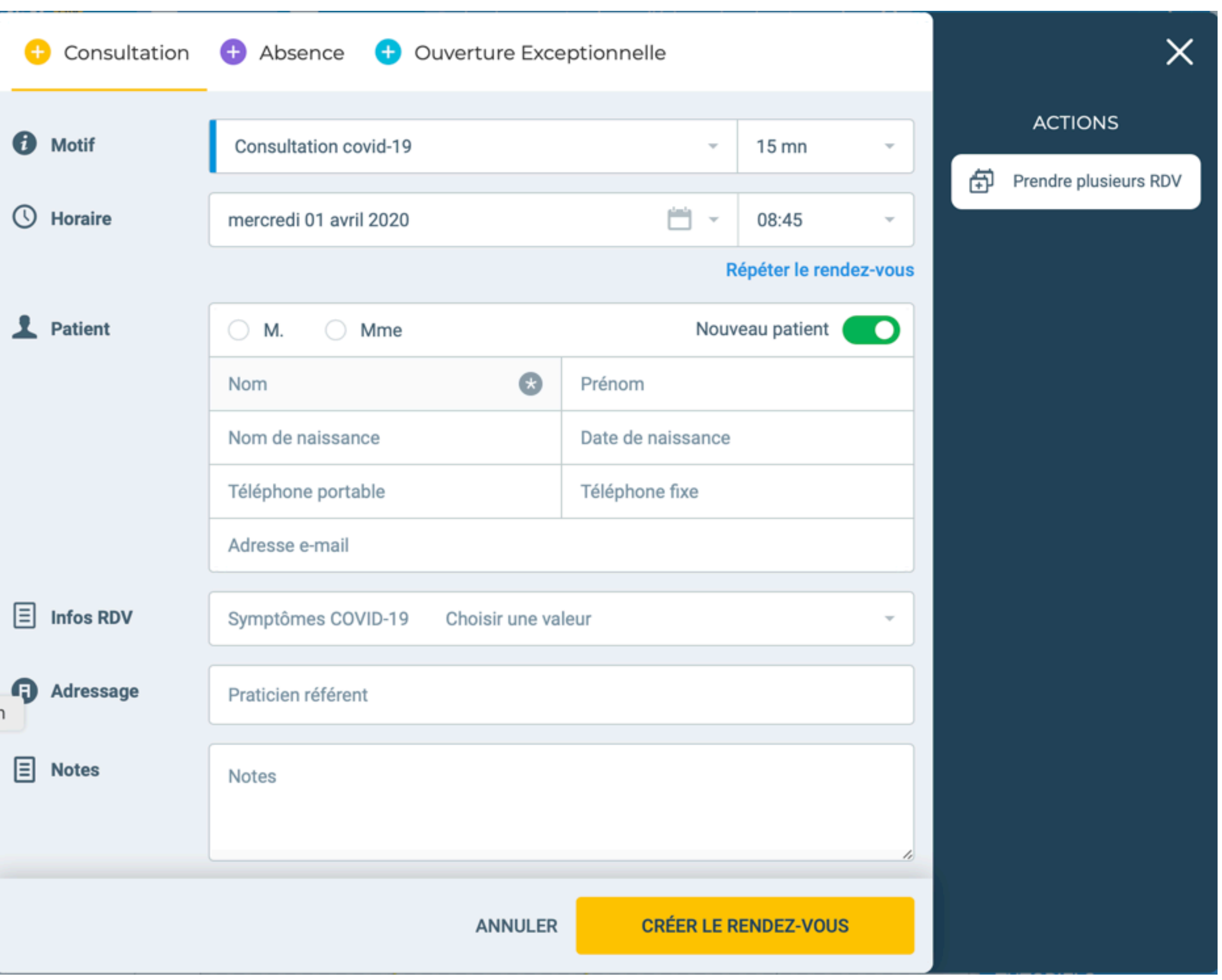

## Saisir la fiche patient

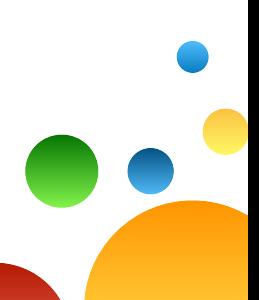

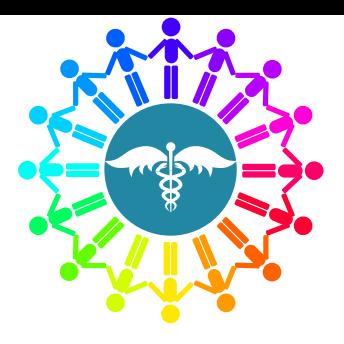

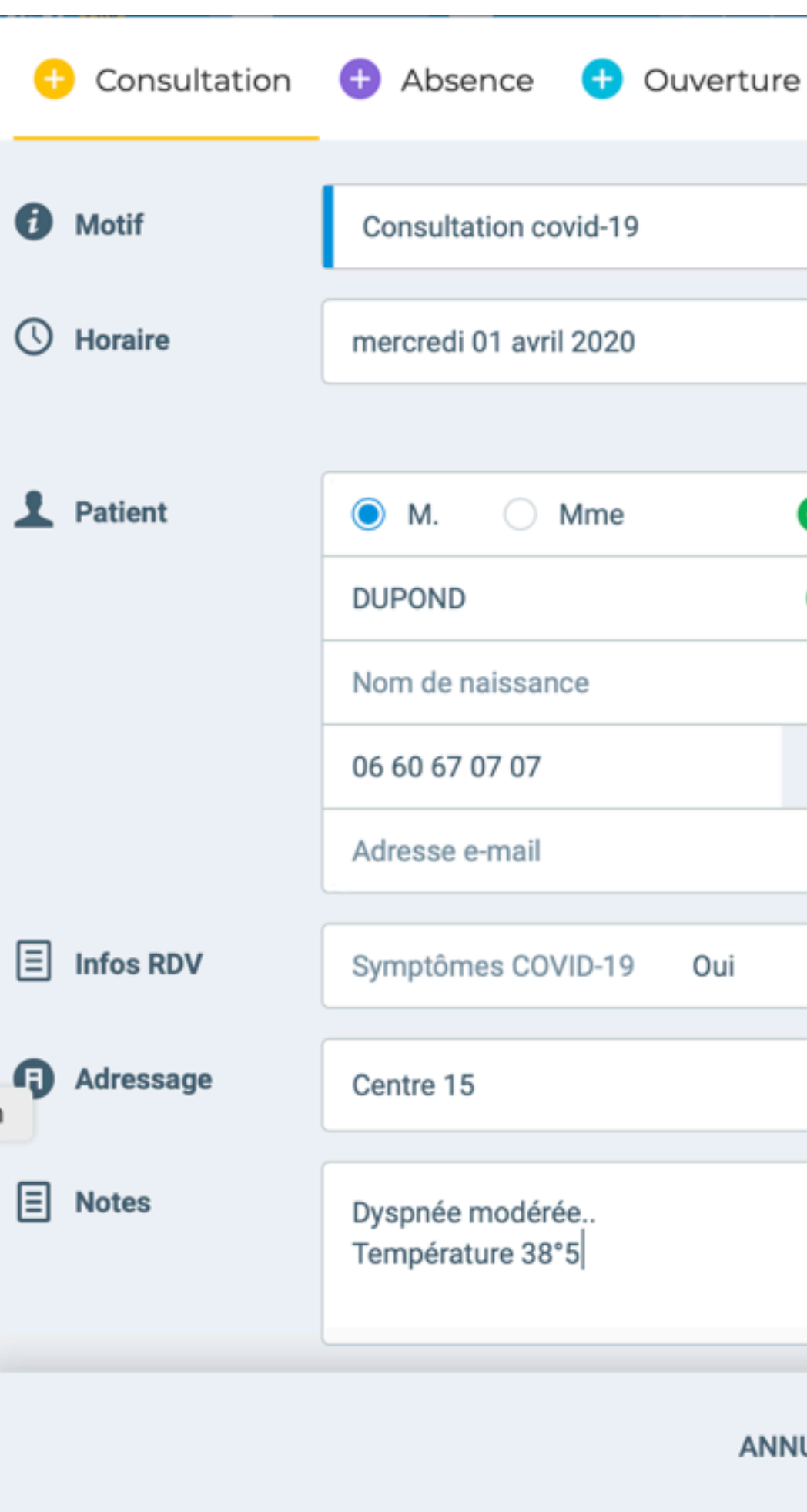

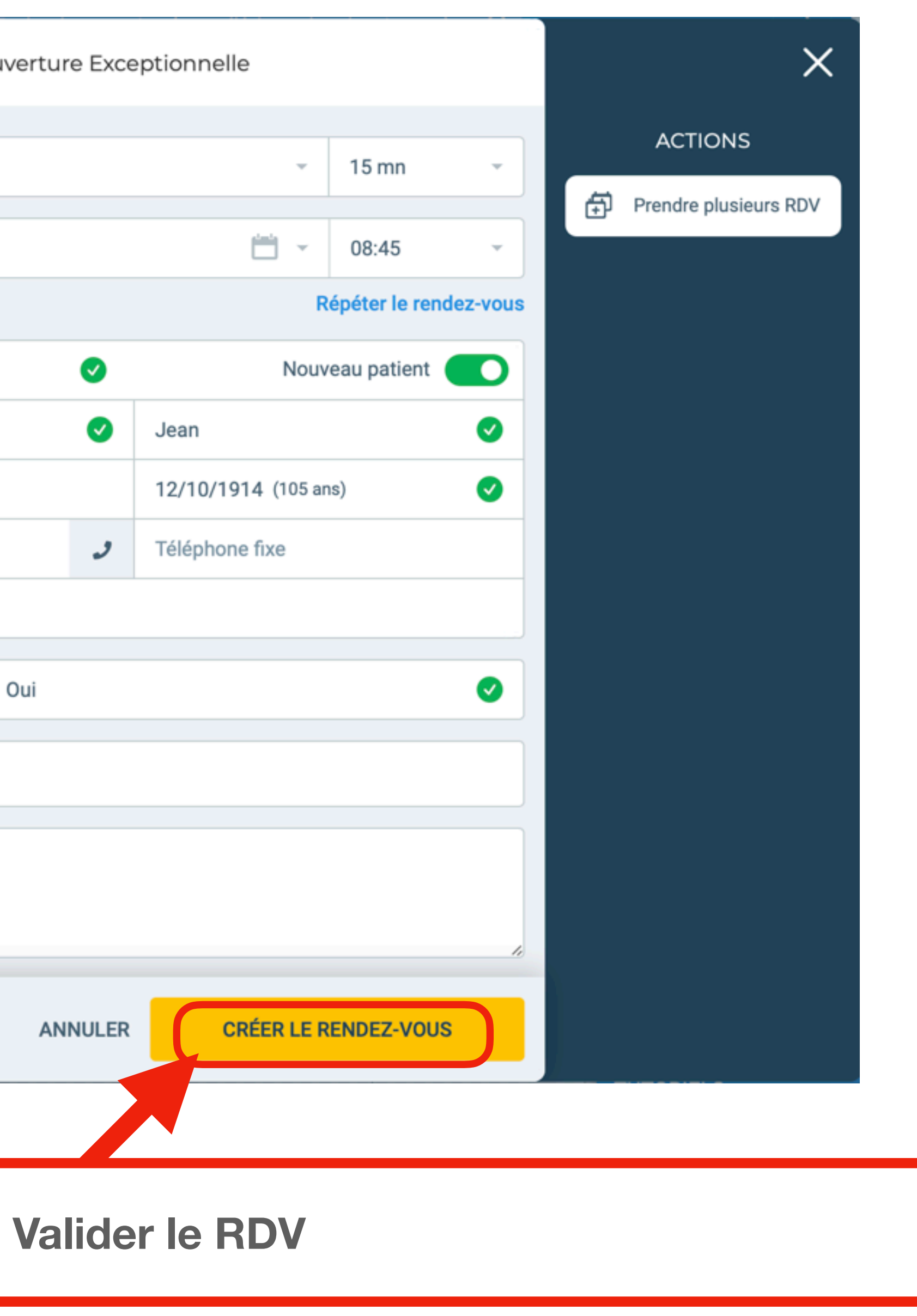

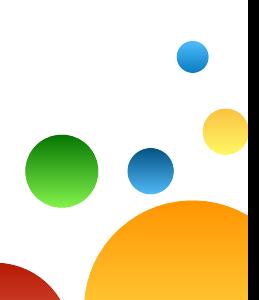

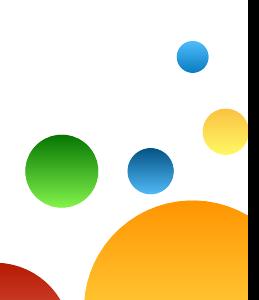

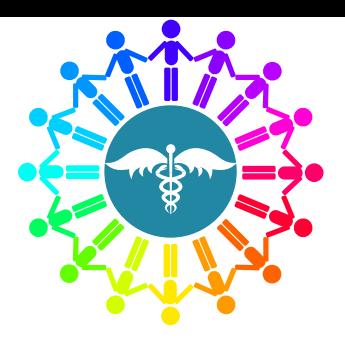

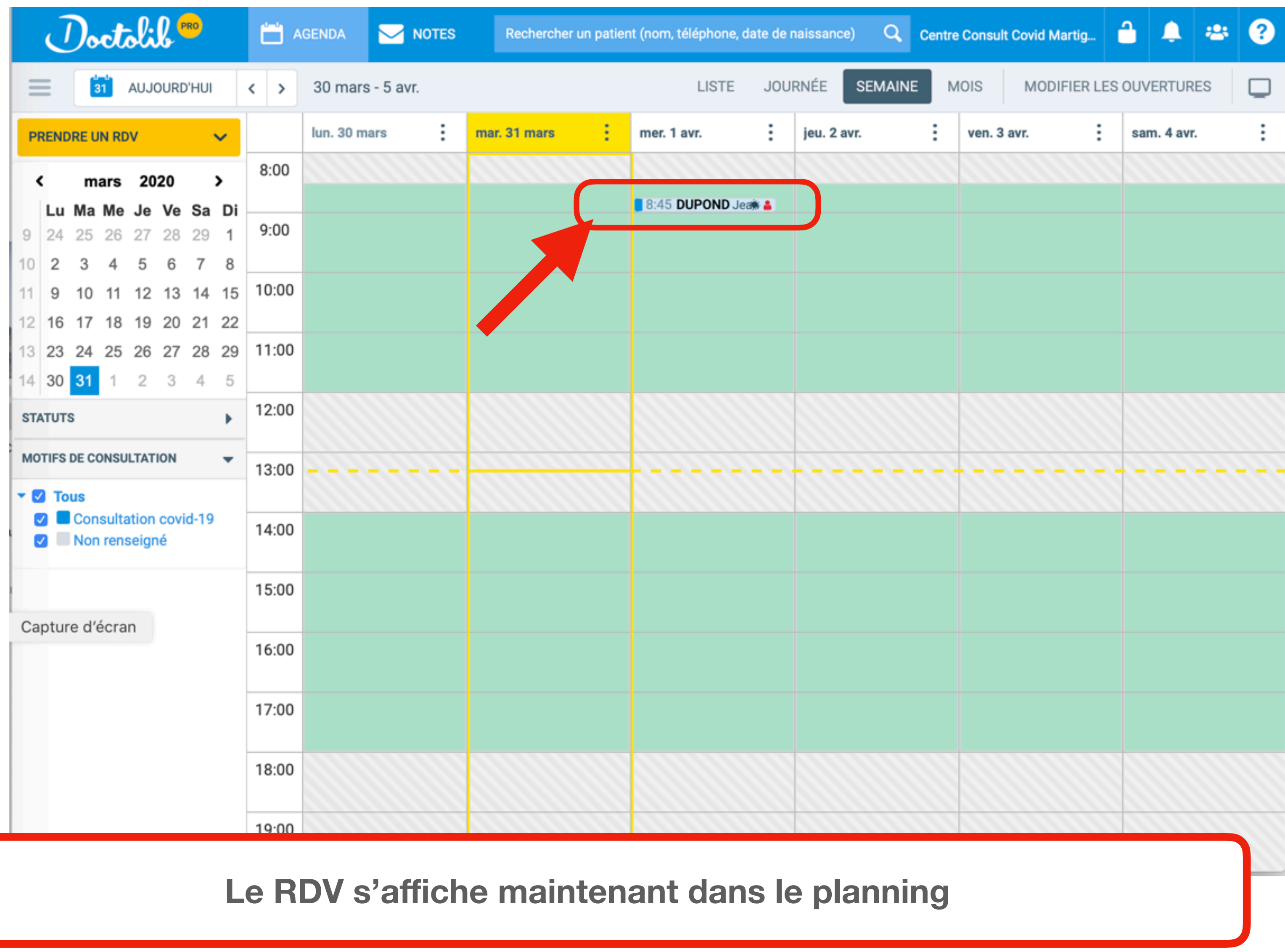